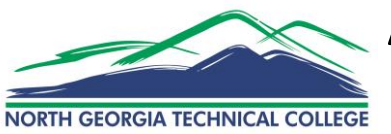

## **Authorization for Fee Payment NORTH GEORGIA TECHNICAL COLLEGE USING Pell Financial Aid Awards**

Follow the instructions below to authorize North Georgia Technical College to use federal student aid funds (Federal Pell Grant, Federal Work Study, Federal Supplemental Opportunity Grant, and Academic Competitiveness Grant) to pay for allowable charges *other than* tuition, mandatory fees, and residence hall fees.

Allowable charges that are not automatically paid by federal student aid funds, and which therefore require authorization, include fees for Drug Tests, Graduation, Parking Fines, and Late Registration.

## **This authorization is not a Financial Aid application.**

## **Unless a student requests a change, this one‐time authorization will remain in effect for future NGTC attendance periods.**

## **Instructions:**

- *Visit* **[w w w . n o r t h g a t e c h . e d u](http://www.northgatech.edu/)**
- *Select* **Current Students**
- *Select* **BannerWeb** from the **Quick Links** menu
- *Enter* **User ID Number** (Social Security # or Student ID #)
- *Enter* **PIN Number**

Your *initial* PIN is your birth date in this format (mmddyy).

Enter this initial PIN and you will be prompted to create a new, permanent PIN.

- *Select* **Login**
- *Select* **Student Services**
- *Select* **Financial Aid**
- *Select* **Student Aid Authorization**
- *Select* **Authorize Pell Grant**
- *Select* **I Authorize This Transaction**

Print the final screen for your records.

Questions? Contact Nokia McClure at 706‐754‐7726 or **n m c c l u r e [@ n o r t h g a t e c h . e d u](mailto:nmcclure@northgatech.edu)**

North Georgia Technical College does not discriminate on the basis of race, color, creed, national or ethnic origin, gender, religion, disability, age, political affiliation or belief, genetic information, disabled veteran, veteran of the Vietnam Era, or citizenship status (except in those special circumstances permitted or mandated by law). For complaints or information, contact Mike King, VP of Student Affairs at 706- 754-7711 (Title VI, IX, II), or Daniel Gregg, special services contact at 706-754-7728 (Sec. 504/Title I/ADA) on the Clarkesville campus.

This institution is an equal opportunity provider and employer. If you wish to file a Civil Rights program complaint of discrimination, complete the USDA Program Discrimination Complaint Form, found online a[t http://www.ascr.usda.gov/complaint\\_filing\\_cust.html,](http://www.ascr.usda.gov/complaint_filing_cust.html) or at any USDA office, or call (866) 632-9992 to request the form. You may also write a letter containing all of the information requested in the form. Send your completed complaint form or letter to us by mail at U.S. Department of Agriculture, Director, Office of Adjudication, 1400 Independence Avenue, S.W., Washington, D.C. 20250-9410, by fax (202) 690- 7442 or email a[t program.intake@usda.gov](mailto:program.intake@usda.gov) 9/4/14